**AutoCAD Crack With Keygen**

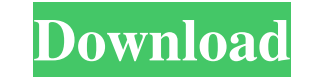

### **AutoCAD Crack + [Mac/Win] [Updated] 2022**

Designing is a creative and potentially risky process. It is important to have a tool that is easy to use and efficient, thus saving time and effort. AutoCAD users are individuals or small businesses, and all have the same means of basic geometric shapes, such as lines, arcs, circles, ellipses, polylines, splines, and text. Creating 2D or 3D drawings. Creating and editing data for other CAD programs. Creating and editing AutoCAD files. Modif Designing layouts for office buildings and homes. Designing layouts for workshops, warehouses, factories, and many other types of work. Designing plant and machinery, such as electrical circuits, circuit boards, and automo HVAC, and lighting design. Road and parking lot design. Subdivisions and real estate development. Tiling and paving. Using AutoCAD to design and draw is a matter of practice, skill, and familiarity. This guide is designed effectively. In its second edition, this guide was developed with input from many CAD users, who shared their best practices and their best practices and their key techniques. For information on AutoCAD, visit www.autodesk How to install AutoCAD • Creating an AutoCAD drawing • Recognizing and resolving AutoCAD drawing problems • Creating objects, text, and dimensions • Creating linetypes • Creating blocks

## **AutoCAD Product Key**

The concepts behind an AutoCAD Cracked Version plugin are that it is a small program, which is usually loaded from AutoCAD For Windows 10 Crack application database, that communicates with AutoCAD Cracked Version and perfo variety of purposes) and assign them to a "Pattern Property". Tools can be modified using the Application Builder (AB) for customization and the ObjectARX Editor to create simple plug-ins. The former is based on Visual LIS Visual Basic for Applications (VBA) plug-in) are able to add additional functionality to AutoCAD without requiring a recompilation of AutoCAD. Visual LISP or Visual BASIC for Applications (VBA) code can be called from Auto input, to change the point's coordinates.) See also Autodesk AutoCAD Comparison of CAD editors List of vector graphics editors List of CAD editors and links Category:1999 software Category:Computer-aided design software Ca drawing software Category:GIS software Category:Graphics software Category:Graphics software for Windows Category:Proprietary commercial software for Linux Category:Proprietary commercial software for MacOS Category:Propri related softwareQ: How to check the data of two different components in one method in VueJS I have a VueJS I have a VueJS application. In one component, there is a user-search component, and in another component. I have de this method to check whether the username is in the data base. So if the username is found, it returns true, and if not, it returns false. However, I a1d647c40b

## **AutoCAD Crack + [Updated] 2022**

In the menu bar, click on the Workspace menu and select New Workspace. The New Workspace screen will appear. Click the New Button. Click the icon of the Product on the right side of the Open button. Choose Autocad and pres Make sure that the checkbox with the name of your new workspace is selected. Press the OK button. The window below will appear. Click the OK button. Click the icon of your Autocad Workspace. A window will appear asking you dialog box will open. Check the checkbox and press the OK button. A window will appear with a box with a number of files. Press the OK button. The Autocad Image Settings dialog will open. Press the OK button. Click the ico window below will appear. Click the OK button. The Window Below will appear. Click the OK button. The window below will appear Click the OK button. The window below will appear. Click the OK button. Click the OK button. Cl your new workspace is selected. Press the OK button. The window below will appear. Click the OK button. The Window Below will appear. Click the OK button. The window below will appear. Click the OK button. The AutoCAD Icon icon of the product on the right side of the Open button. Choose Autodesk AutoCAD and press the OK button. The Copy Settings dialog will open. Make sure that the checkbox with the name of your new workspace is selected. Pr window

#### **What's New In?**

Annotations, also known as sticky notes, with your team, then easily switch to editing mode and update your designs. Work alongside your team or control how your drawings are presented with annotations, colors, shapes, and software with one simple button. Share your CAD data, and easily access your team's design data in one place. (video: 2:25 min.) Better collaboration: Access all of the tools that you need in the most convenient place. Des to AutoCAD with a focus on providing improved collaboration, interoperability, and seamless integration into the Microsoft Windows ecosystem. AutoCAD 2023 lets you maintain large-scale projects while creating innovative de news: Germany's Angela Merkel's conservatives have won the country's regional elections, with the popular center-right bloc taking control of the states of Hesse and North Rhine-Westphalia. Merkel's position as chancellor badly in Hesse. The SPD were beaten into fourth place by the Greens, and even worse, lost two state governments in North Rhine-Westphalia and Saxony. Continue Reading Below The day's big news: Angela Merkel's conservatives Westphalia. Merkel's position as chancellor will also be strengthened, with the vote giving the chancellor's allies a larger bloc than the Social Democrats, who performed particularly badly in Hesse. The SPD were beaten in Hesse, the state where former finance minister Wolfgang Schäuble was born and raised. The party is forecast to lose even further in North Rhine-Westphalia, where Schäuble's CDU is likely to dominate

# **System Requirements For AutoCAD:**

OS: Windows XP, Vista, 7, 8, 10 CPU: Pentium 4 or equivalent (2.2 GHz) RAM: 2 GB Videocard: Nvidia GeForce FX or better OpenGL 2.0 compatible videocard Input Device: Keyboard and mouse DirectX: Version 9.0 DirectX Sound: D later. In order to use the DirectX Sound library

Related links: